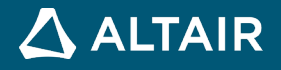

## **RELEASE NOTES**

# **Altair Inspire™ Render 2021.1.1**

**©** Altair Engineering, Inc. All Rights Reserved. / [altair.com /](http://altair.com/) Nasdaq: ALTR / [Contact Us](https://www.altair.com/contact-us/)

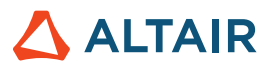

### **New Features and Enhancements**

Altair Inspire Render 2021.1.1 includes the following new features and enhancements.

• The View Cube has replaced the NaviCube to match other HyperWorks applications.

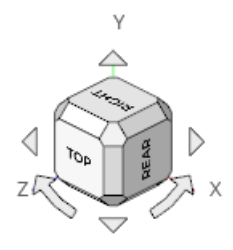

Various bug fixes

## **Learn More About Inspire Render**

You can learn more about new and existing features in Inspire Render using the following resources:

#### In-Application User Assistance

**Workflow help** appears when you select a tool that opens a guide bar or microdialog. The text prompts you what to do next.

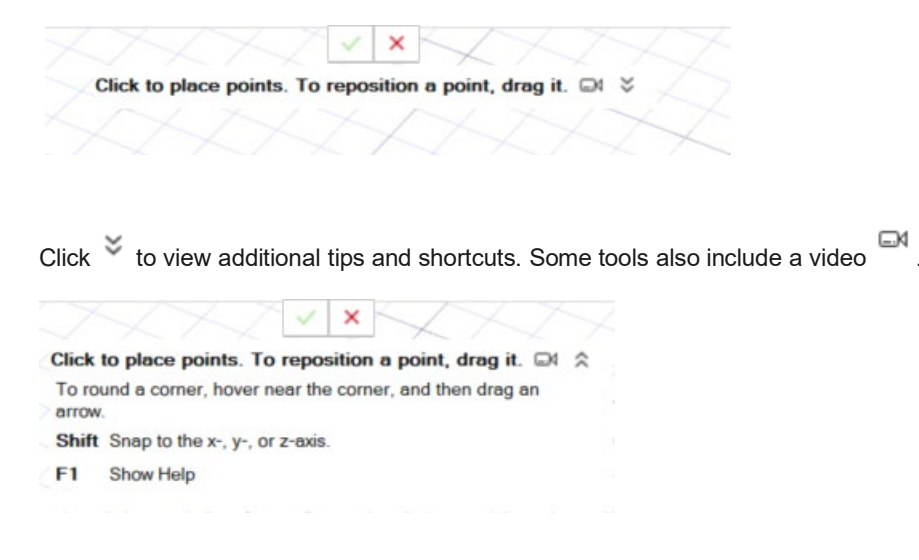

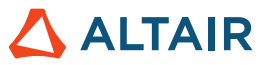

#### Online and Offline Help

Press **F1** or select **File > Help > Help** to view the online help.

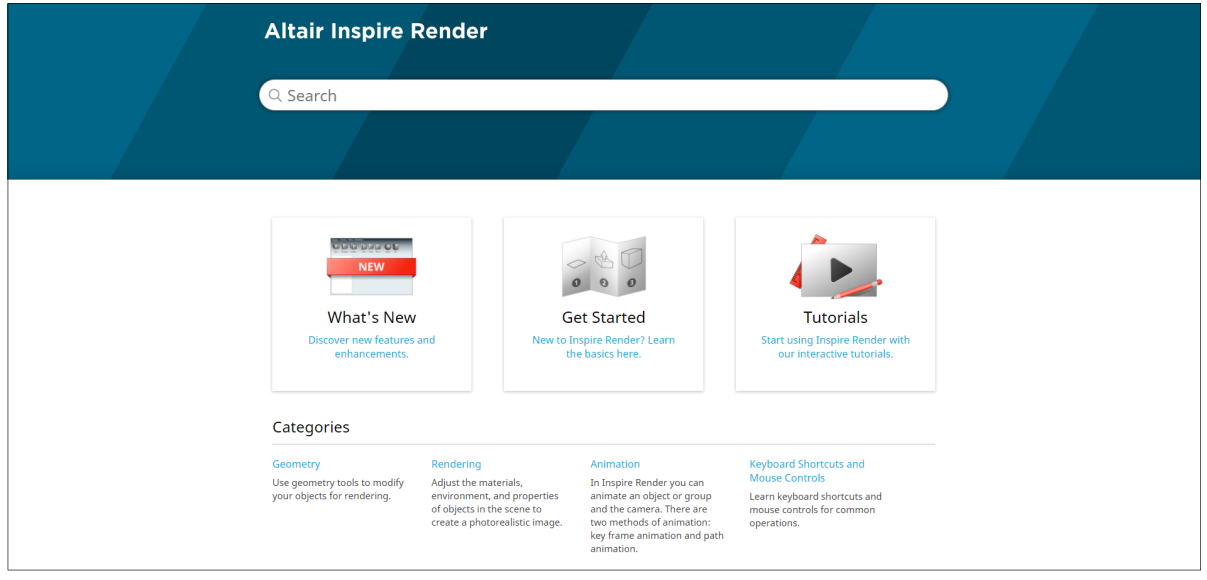

You can download an offline version by selecting **File > Help > Download Offline Help**. An internet connection is required to download.

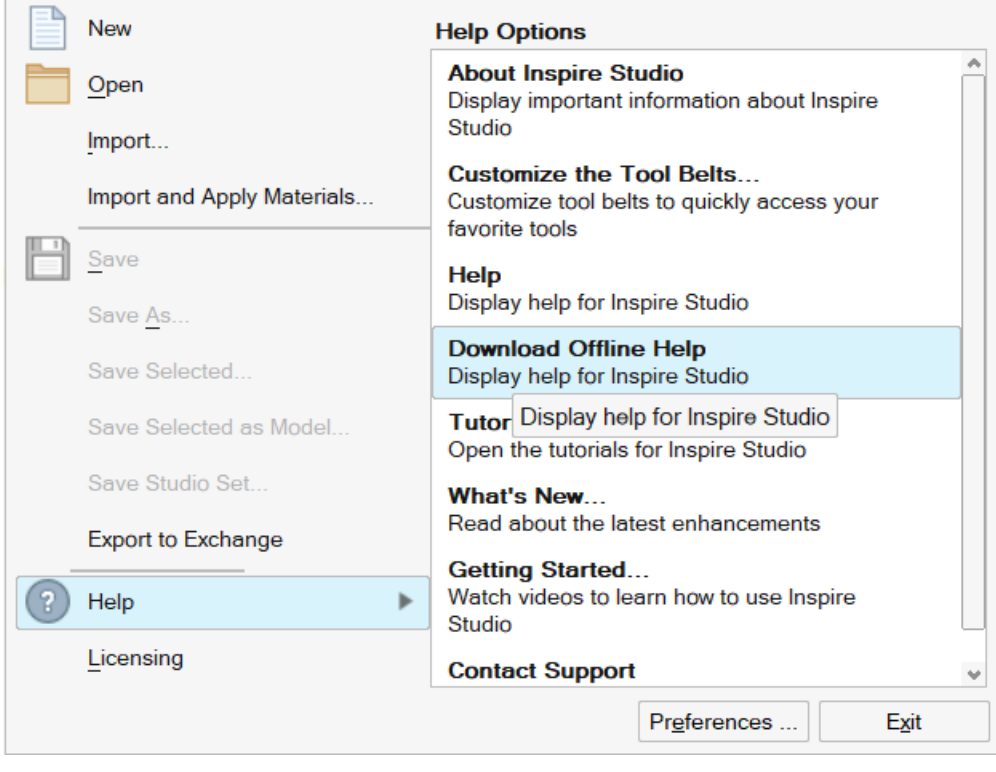